## Test Procedure for the 45W PD3.0/QC3.0 demo board

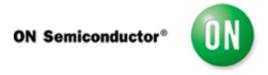

The following steps detail the test procedure for 45W PD30/QC3.0 demoboard:

## Necessary Equipment:

- 1 Current limited 90 ~ 264Vrms AC source (current limited to avoid board destruction in case of a defective part) (e.g. Chroma 61602)
- 1 Power Meter(e.g. YOKOGAWA WT210)
- 1 DC Volt-Meter able to measure up to 50V DC. (e.g. Agilent 34401A)
- 1 DC Amp-Meter able to measure up to 5A DC. (e.g. Agilent 34401A)
- 1 DC Electronic Load 0 60A (e.g. Chroma 6312A with 63115A Module )

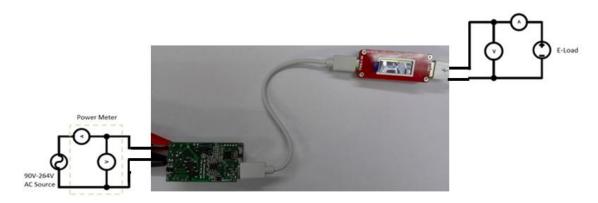

Figure 1: PD Test Setup for 45W PD/QC Demoboard

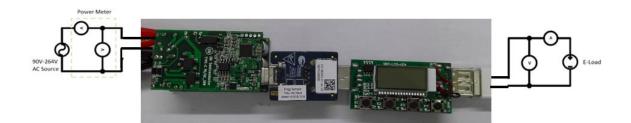

Figure 2: QC Test Setup for 45W PD/QC Demoboard

## **Test Procedure:**

- 1. Connect the test setup as shown in Figure 1.
- 2. Apply an input voltage, Uin =90 264Vac
- 3. Apply Iout(load) = 0A
- 4. Check that Vout is no higher than 5.1V
- 5. Push PD or QC emulator mode key to change voltage
- **5.** Increase or Decrease Iout(load)
- 6. Check that Vout is between 5V and 20V
- 7. Power down the load
- 8. Power down Vac
- 9. End of test